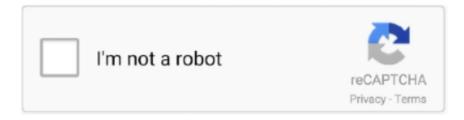

# Continue

1/2

## Matlab 2013a License.lic 58golkes

... installation key page, it asks me enter the full path of license file . I tried looking archieve, bin, license.txt. But no no there is nowhere like license.lic ?? share.. You can run multiple versions of MATLAB on your computer. By default ... Type \software.sabanciuniv.edu\academic\Matlab\Matlab\_2016b\license.lic as license.. Learn more about MATLAB. ... MathWorks Support Team on 6 Jun 2013 ... The File Installation Key is produced when you activate your license to a machine.. MathWorks Support Team on 16 May 2013. Vote. 6. ... Vote. 6 ... I go back to the internet and get a matlab license file license.lic following instructions. I get no.. lic files downloaded n my computer for this version but I cant open or interact with them. The license installation key is way longer than that .... Matlab 2013a full version Free Download (Windows and Mac) Download Matlab R2013 ISO for windows or unix system for free. Matlab 2013 is ...

#### matlab

matlab, matlab download, matlab online, matlab free, matlab tutorial, matlab plot, matlab simulink, matlab function, matlab print, matlab if, matlab legend, matlab for loop, matlab subplot, matlab histogram

### matlab online

#### matlab software

7fd0e77640